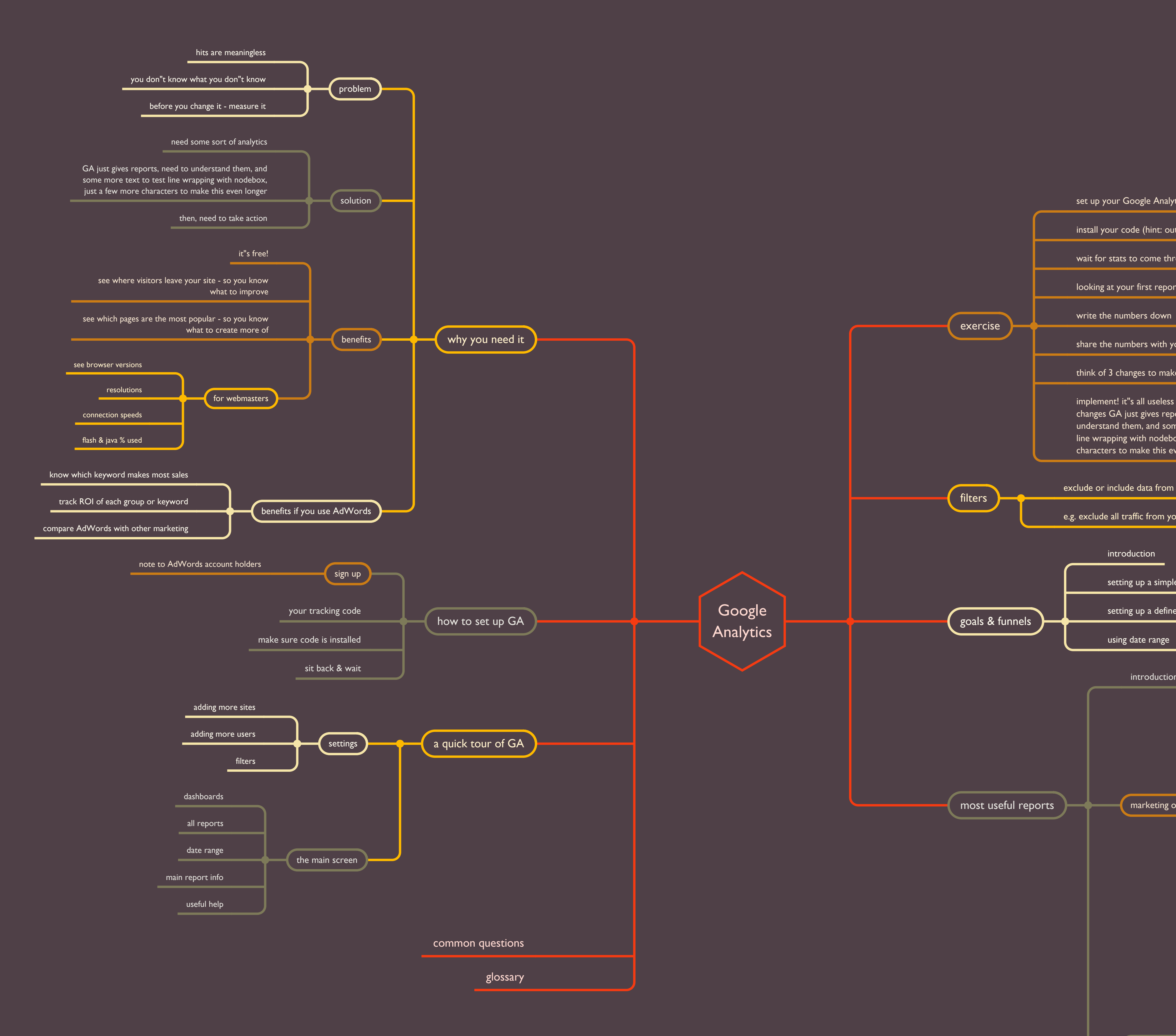

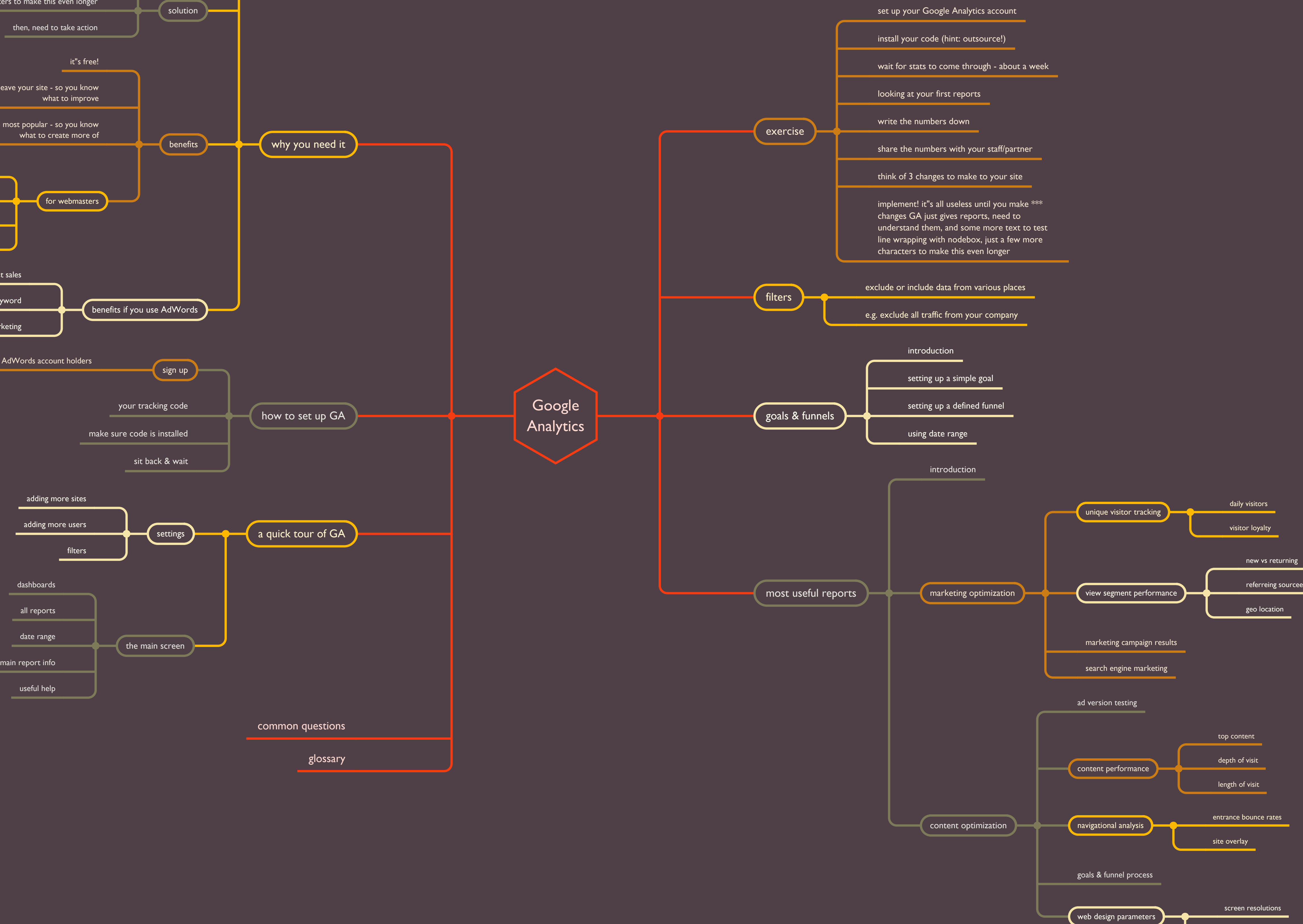

connection speed